## **Tool Rights (Grading and Standards)**

Last Modified on 03/11/2024 8:44 am CDT

## Grading and [Standards](http://kb.infinitecampus.com/#grading-and-standards-rights) Rights | System [Administration](http://kb.infinitecampus.com/#system-administration-grading-and-standards-rights) Grading and Standards Rights

Tool Rights determine the level of access users have to tools throughout Campus. This article refers to tool rights in abbreviated form (i.e., R, W, A, D or any combination of the four). Sub-rights appear as *italicized*.

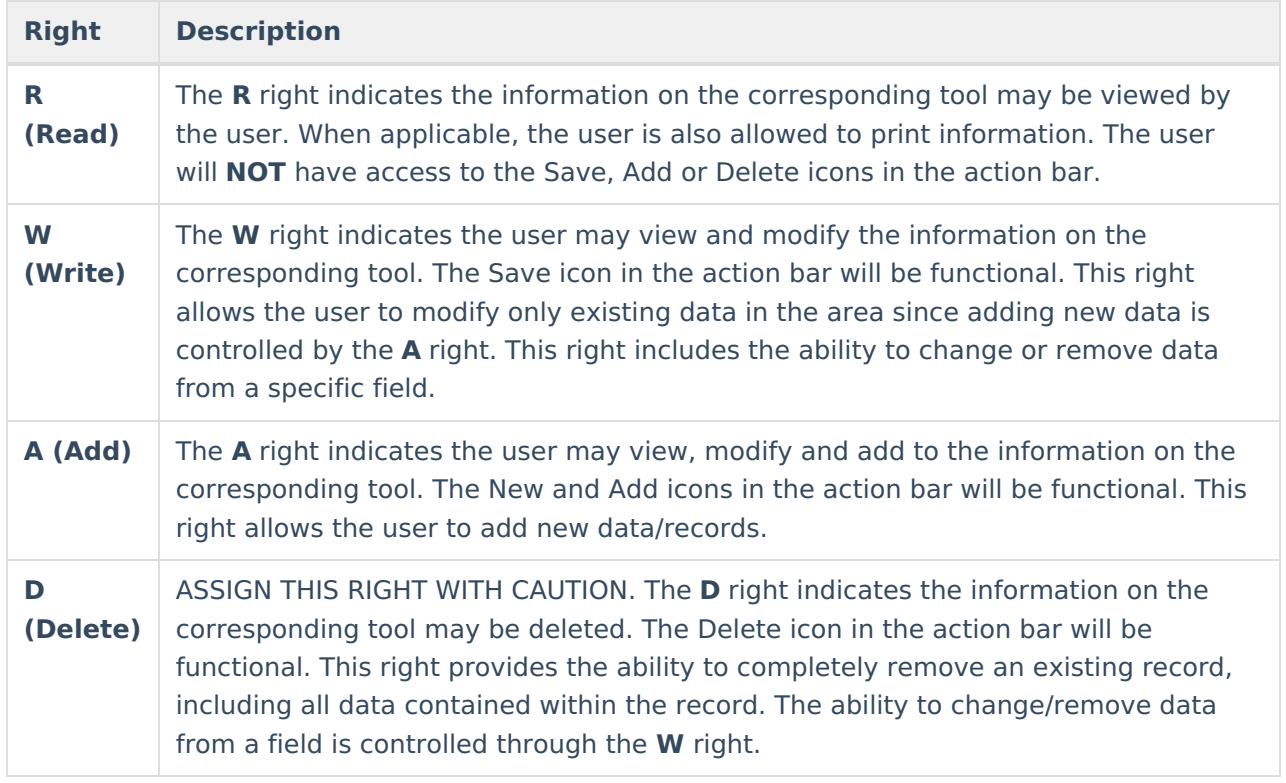

## **Grading and Standards Rights**

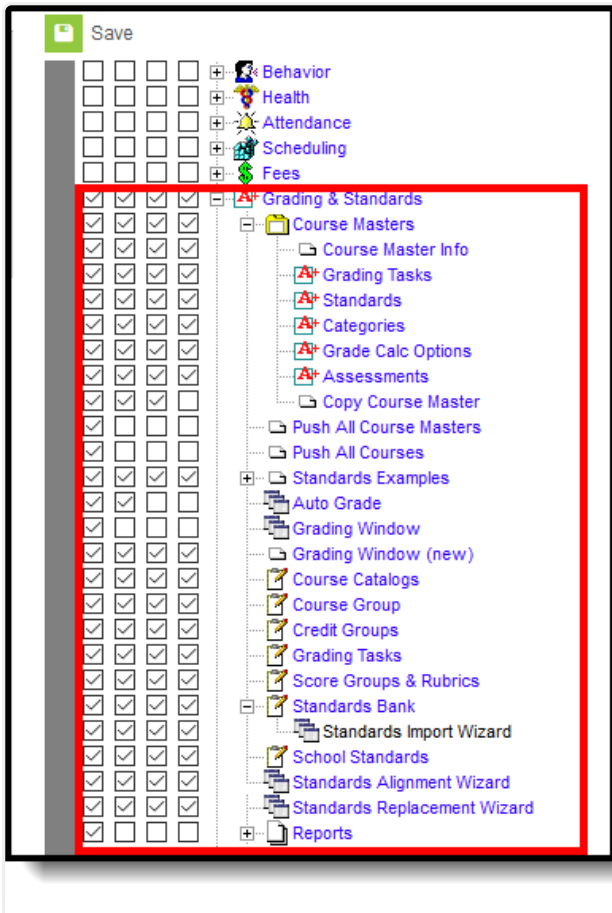

Infinite<br>Campus

Grading and Standards Tool Rights

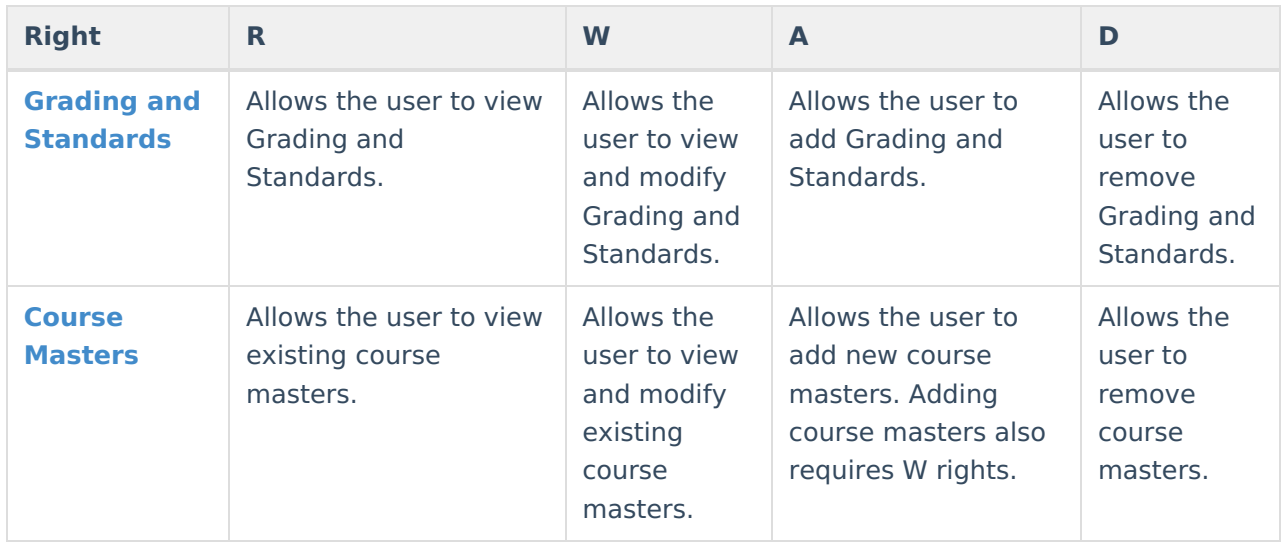

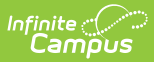

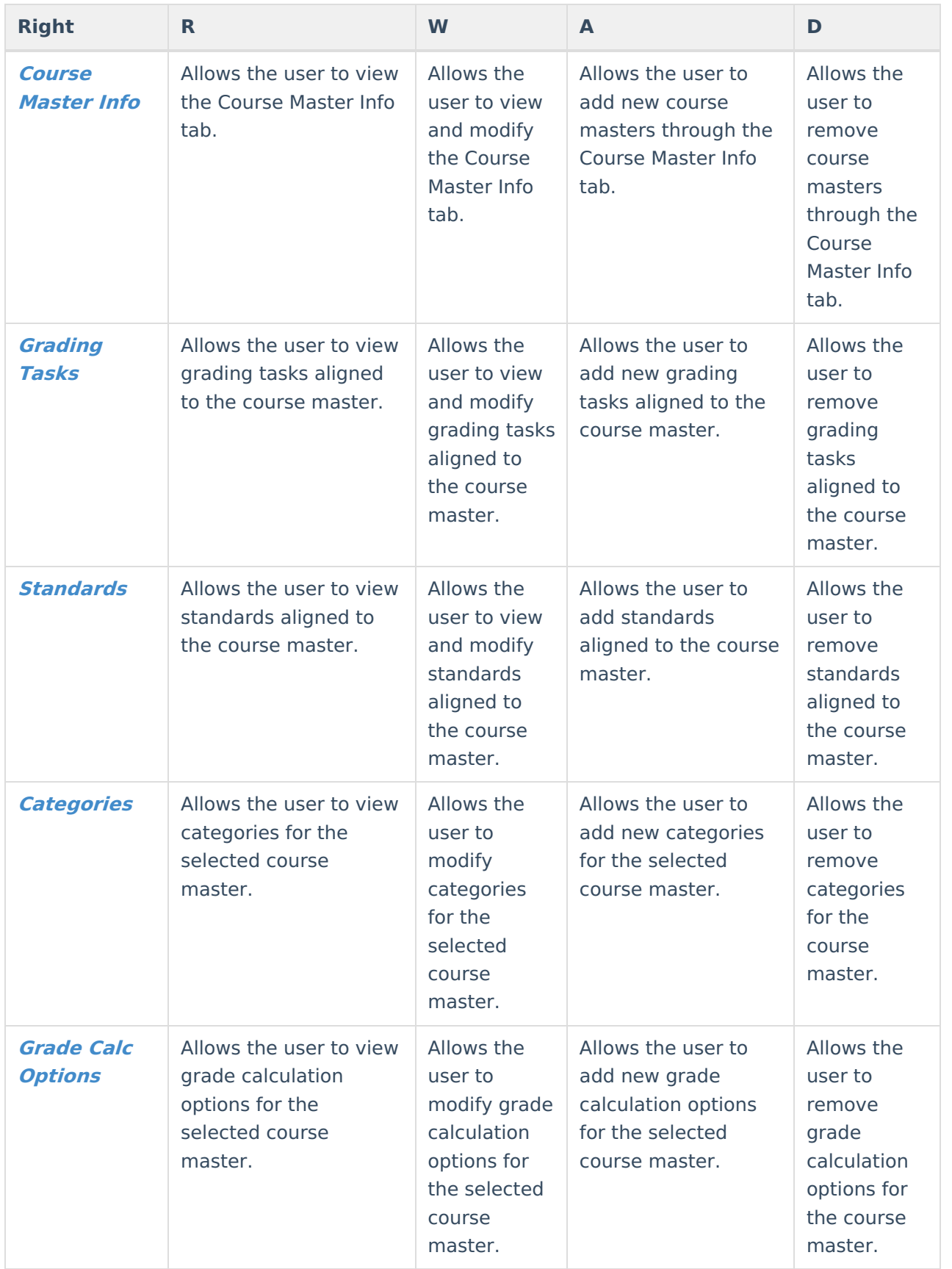

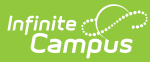

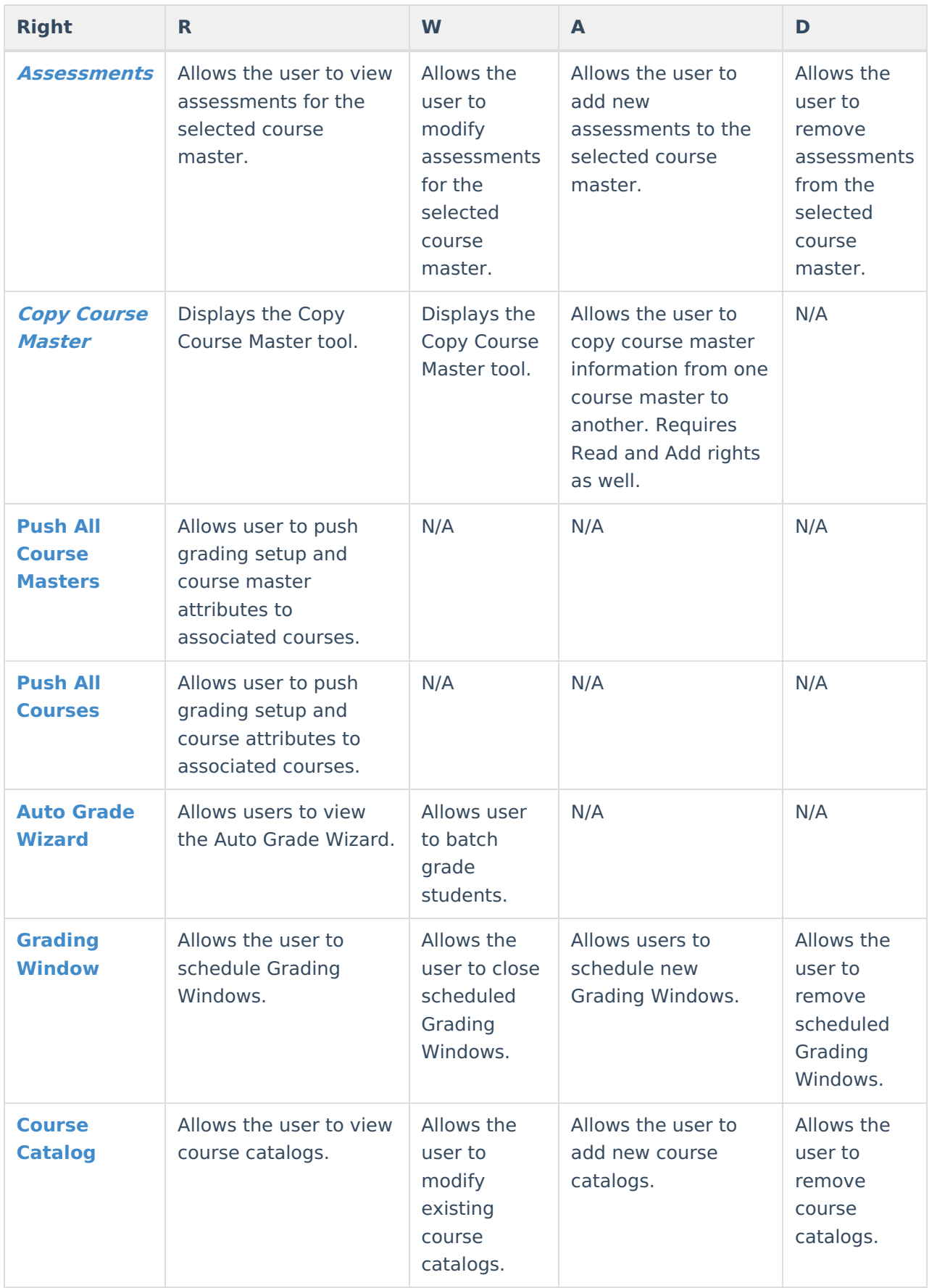

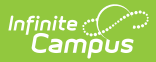

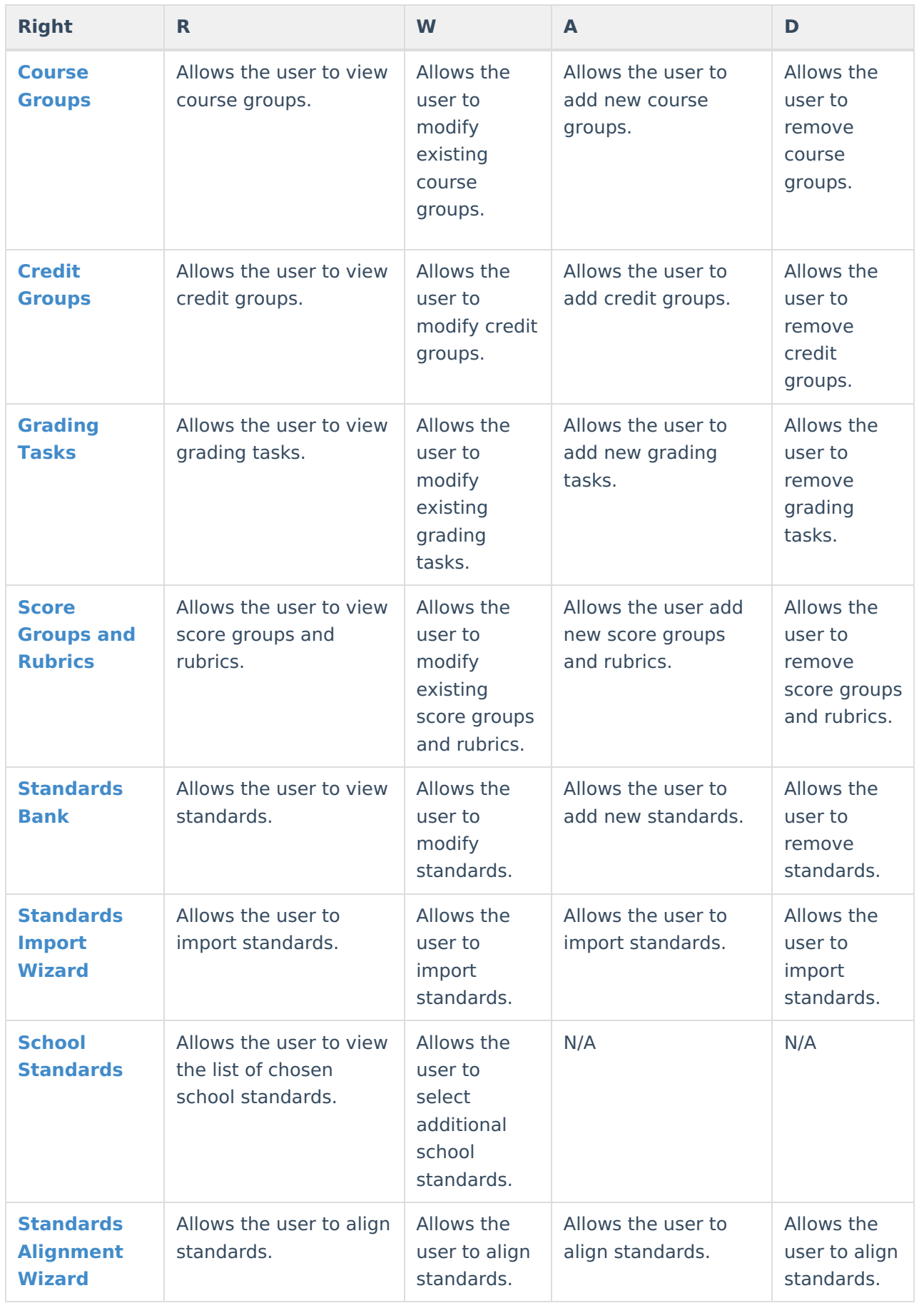

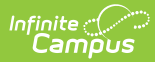

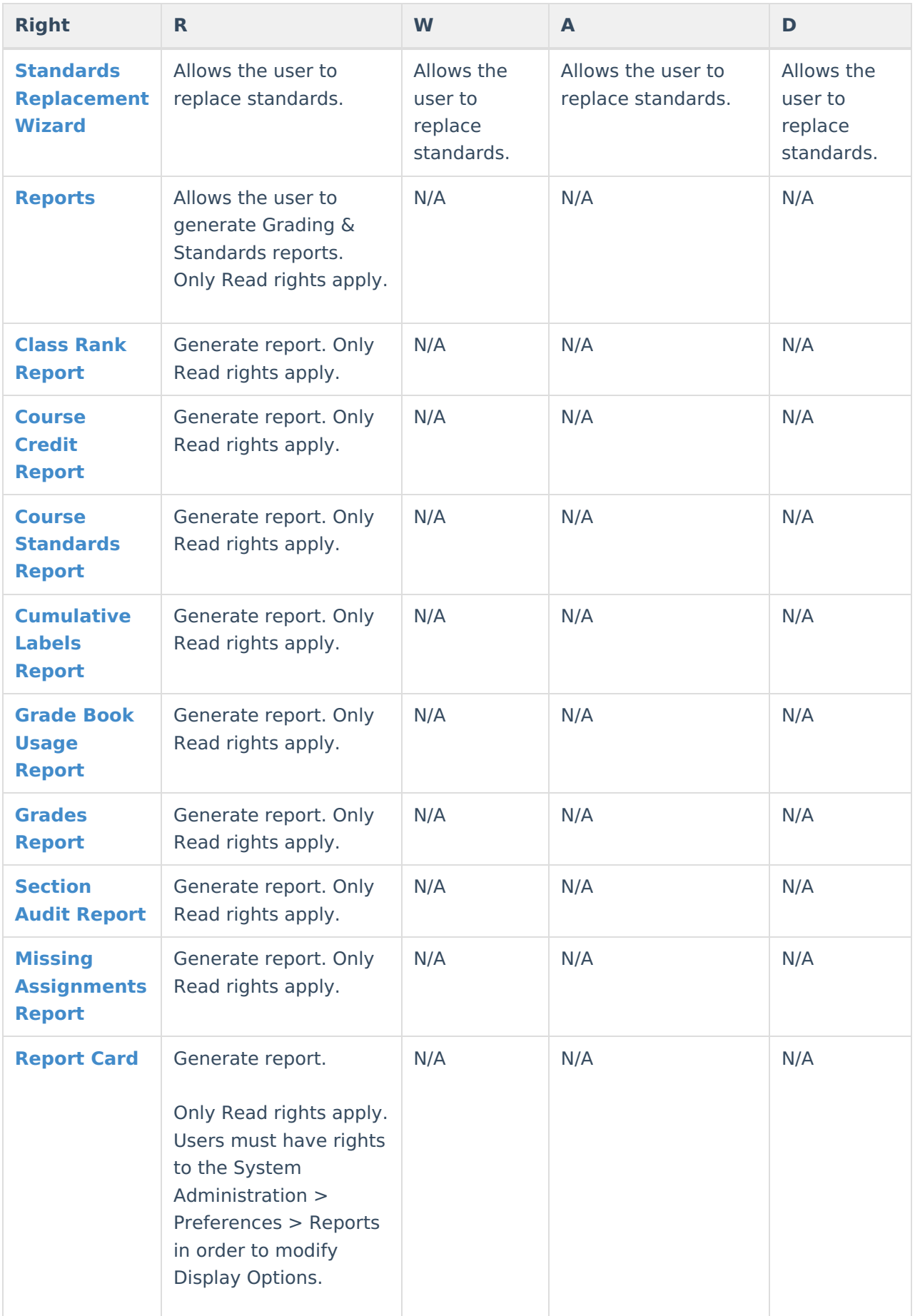

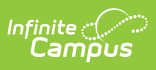

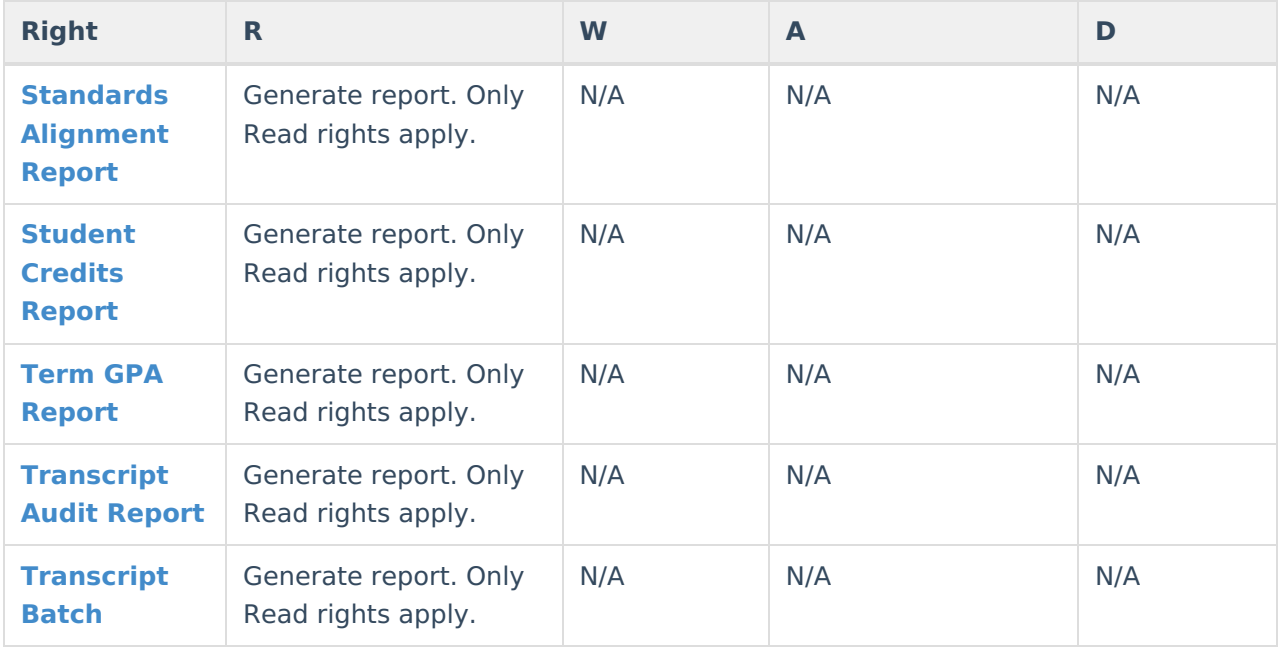

## **System Administration Grading and Standards Rights**

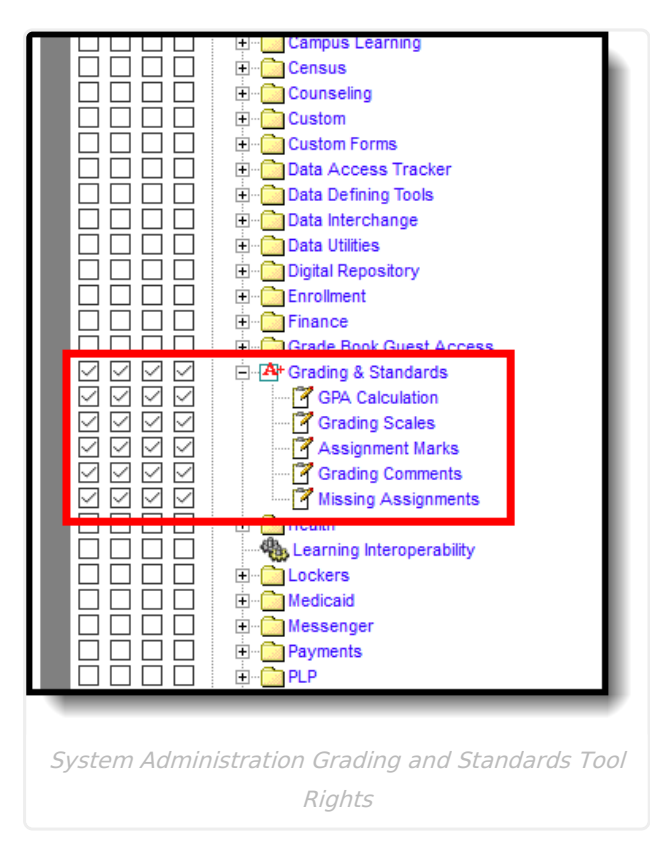

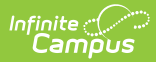

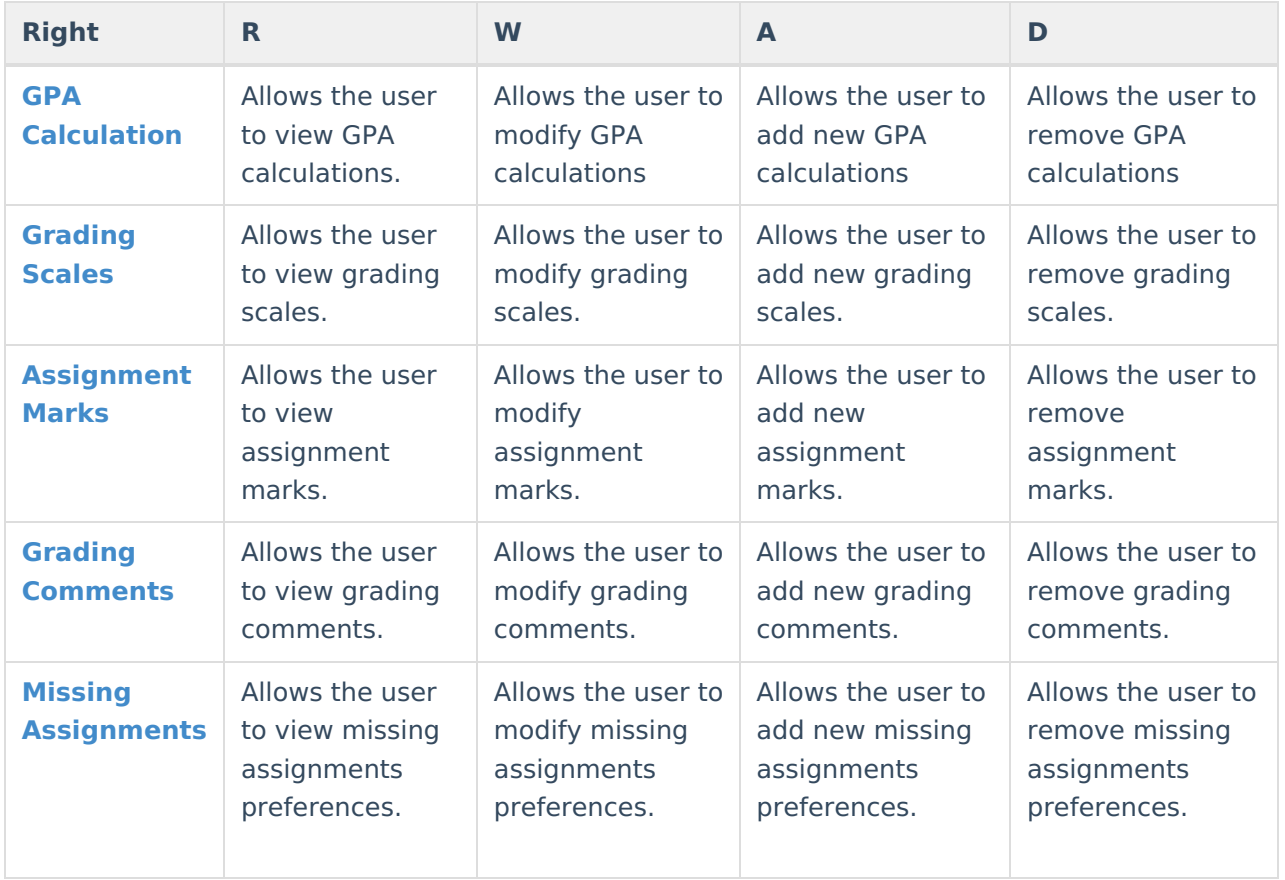